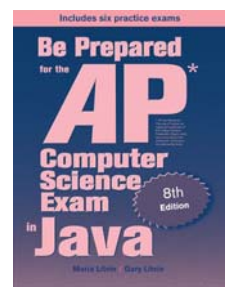

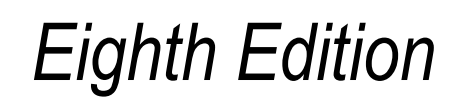

# Be Prepared for the

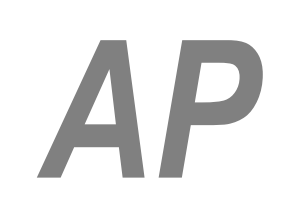

# Computer Science Exam in Java

# Chapter 6: Annotated Solutions to Past Free-Response Questions

# **2023**

# **Maria Litvin**

Phillips Academy, Andover, Massachusetts

**Gary Litvin** Skylight Publishing, Andover, Massachusetts

Skylight Publishing Andover, Massachusetts

#### **Copyright © 2023 by Maria Litvin, Gary Litvin, and Skylight Publishing**

All rights reserved. No part of this publication may be reproduced, stored in a retrieval system, or transmitted, in any form or by any means, electronic, mechanical, photocopying, recording, or otherwise, without the prior written permission of the authors and Skylight Publishing.

Library of Congress Control Number: 2021950662

ISBN 978-0-9972528-7-3

Skylight Publishing 9 Bartlet Street, Suite 70 Andover, MA 01810

web: www.skylit.com e-mail: sales@skylit.com support@skylit.com

www.skylit.com/beprepared/x2023all.zip contains complete Java code, including solutions and test programs for runnable projects.

The free-response questions for this exam are posted on apstudent.collegeboard.org and, for teachers, on AP Central:

- For students: apstudents.collegeboard.org
- For teachers: apcentral.collegeboard.org

Scoring guidelines for teachers are usually posted over the summer.

#### **Part (a)**

```
 public int findFreeBlock(int period, int duration) 
   { 
    int startMinute = -1;
    for (int minute = 0; minute < 60; minute++)
     { 
       if (isMinuteFree(period, minute)) 
       { 
        if (startMinute == -1)
           startMinute = minute; 
        if (minute - startMinute + 1 >= duration)
           return startMinute; 
       } 
       else 
       { 
        startMinute = -1;
 } 
     } 
     return -1; 
   } 1, 2
```
#### **Notes:**

1. A variation (courtesy John Schlamann, Hinsdale Township HS):

```
 public int findFreeBlock(int period, int duration) 
  { 
   int count = 0;
   for (int minute = 0; minute < 60; minute++)
    { 
      if (isMinuteFree(period, minute)) 
      { 
        count++; 
       if (count >= duration)
          return minute - count + 1; 
      } 
      else 
      { 
       count = 0; } 
    } 
    return -1; 
 }
```
2. Alternative solution with a nested loop (less efficient) —  $i$ sMinuteFree is called muiltiple times for the same minute:

```
 public int findFreeBlock(int period, int duration) 
 { 
  for (int startMinute = 0; startMinute <= 60 - duration;
                                                     startMinute++) 
   { 
     int found = startMinute; 
     for (int minute = startMinute; 
        minute < startMinute + duration && found >= 0; minute++)
                                        // && found is optional 
     { 
       if (!isMinuteFree(period, minute)) 
        found = -1;
     } 
    if (found >= 0)
       return found; 
   } 
   return -1; 
 }
```
#### **Part (b)**

```
public boolean makeAppointment(int startPeriod, int endPeriod,
                                                          int duration) 
 { 
  for (int period = startPeriod; period \leq endPeriod; period++)
   { 
     int startMinute = findFreeBlock(period, duration); 
    if (startMinute >= 0)
     { 
       reserveBlock(period, startMinute, duration); 
       return true; 
     } 
   } 
   return false; 
 }
```

```
public class Sign 
{ 
   private String text; 
   private int width; 
   public Sign(String tx, int w) 
   { 
    text = tx;width = w;
   } 
   public int numberOfLines() 
   { 
     int len = text.length(); 
    if (len % width == 0)
       return len / width; 
     else 
       return len / width + 1; 
   } 
   public String getLines() 
   { 
     if (text.length() == 0) 
       return null; 
    String outputText = ""; <sup>1,2</sup>
     int lineNum = 0; 
    while (lineNum \langle numberOfLines() - 1)
      { 
       int i = lineNum * width; 
      outputText += text.substring(i, i + width) + ";";
       lineNum++; 
 } 
     outputText += text.substring(lineNum * width); 3
     return outputText; 
   } 
}
```
#### **Notes:**

- 1. The question states that repeated calls to getLines return the same result, so the original text must remain unchanged.
- 2. No need to create an array of substrings they can be gathered in the resulting string.
- 3. Don't forget the last line.

#### **Part (a)**

```
 public void cleanData(double lower, double upper) 
   { 
    int i = 0;
     while (i < temperatures.size()) 
     { 
      double temp = temperatures.get(i); <sup>1</sup></sup>
       if (temp >= lower && temp <= upper) 
        i++; else 
         temperatures.remove(i); 
 } 
 } 2
```
#### **Notes:**

1. Double is automatically converted to double due to unboxing.

2. Or:

```
 public void cleanData(double lower, double upper) 
 { 
  for (int i = temperatures.size() - 1; i >= 0; i--)
   { 
    double temp = temperatures.get(i);
     if (temp < lower || temp > upper) 
       temperatures.remove(i); 
   } 
 }
```
#### **Part (b)**

```
 public int longestHeatWave(double threshold) 
 { 
  int maxLength = 1; 1 int currentLength = 0; 
  for (int i = 0; i < temperatures.size(); i++) { 
     if (temperatures.get(i) > threshold) 
     { 
      currentLength++; 
       if (currentLength > maxLength) 
       maxLength = currentLength;
     } 
     else 
     { 
       currentLength = 0; 
     } 
   } 
   return maxLength; 
 }
```
#### **Notes:**

1. A "heat wave" must be at least two days.

#### **Part (a)**

```
 public boolean moveCandyToFirstRow(int col) 
   { 
    if (box[0][col] := null) return true; 
    for (int row = 1; row < box.length; row++)
\{ if (box[row][col] != null) 
       { 
        box[0][col] = box[row][col];box[row][col] = null; return true; 
       } 
     } 
    return false; 
   }
```
#### **Part (b)**

```
 public Candy removeNextByFlavor(String flavor) 
   { 
    for (int row = box.length - 1; row >= 0; row--)
     { 
      for (int col = 0; col < box[row].length; col++)<sup>1</sup>
\{Candy candy = box[row][col];<sup>2</sup>
         if (candy != null && candy.getFlavor().equals(flavor)) 3
\{box[row][col] = null; return candy; 
 } 
       } 
     } 
     return null; 
   }
```
#### **Notes:**

- 1. Or: box[0].length because box is a rectangular 2D array.
- 2. Save box[row][col] before setting it to null.
- 3. Don't forget to check for null first: you can't call null's methods.